relaxation salon

my  $\mathfrak{c}_v$  $\mathcal{L}o$ 

## how to reserve on website ①

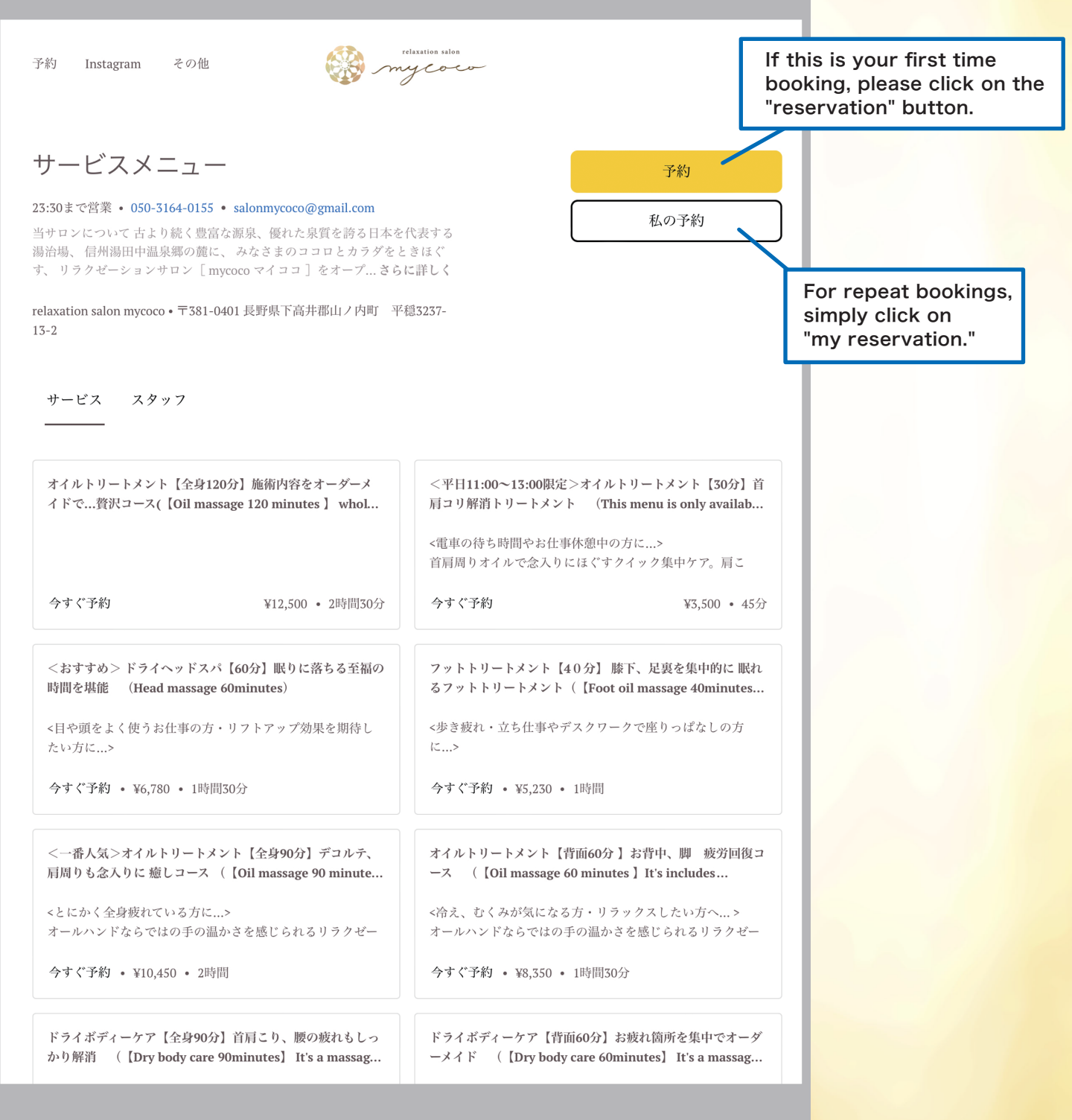

## how to reserve on website 2 and the options in the options in the options in the options in the options in the  $\alpha$

Select your desired menu from the options listed

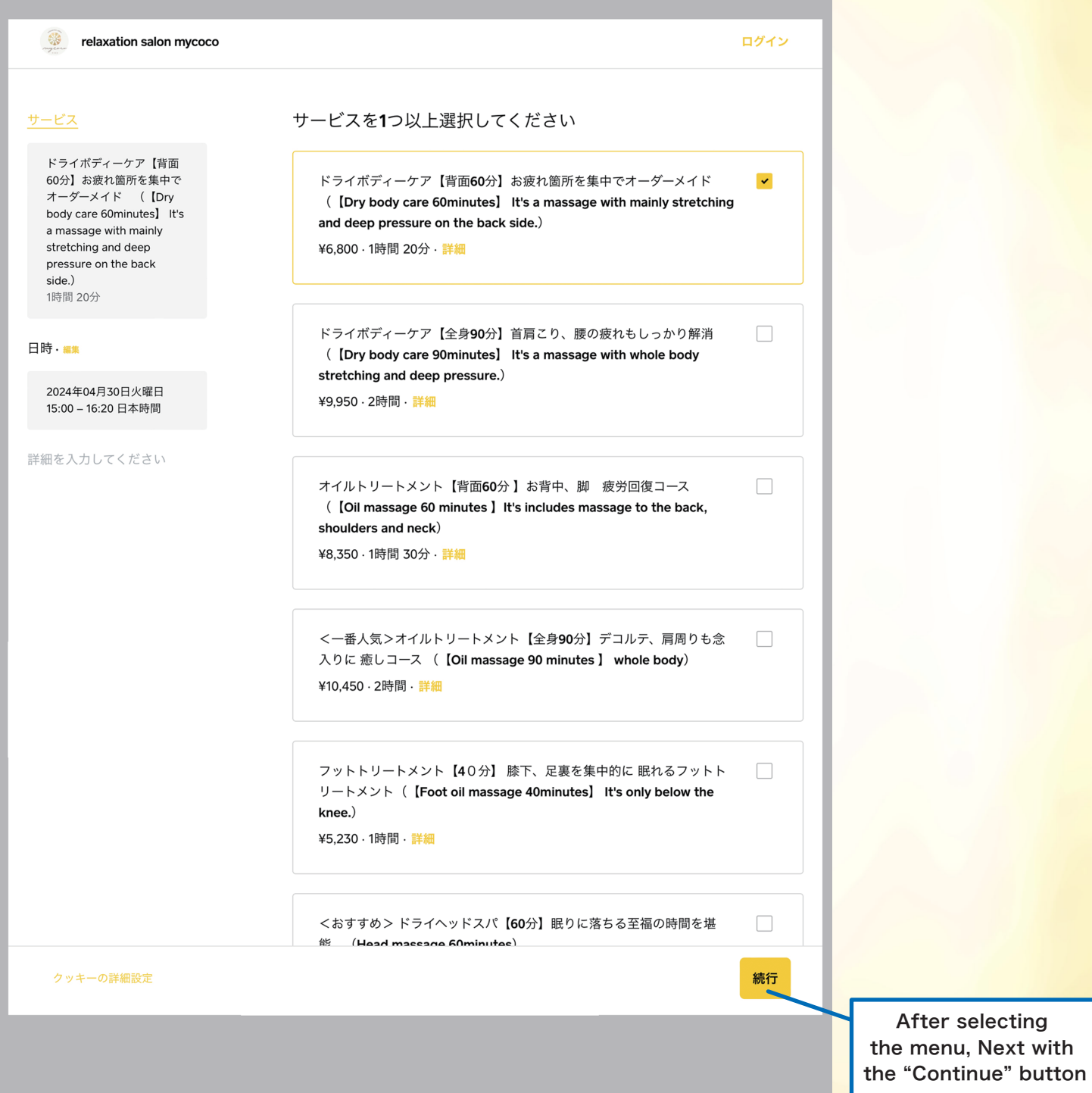

## how to reserve on website ③

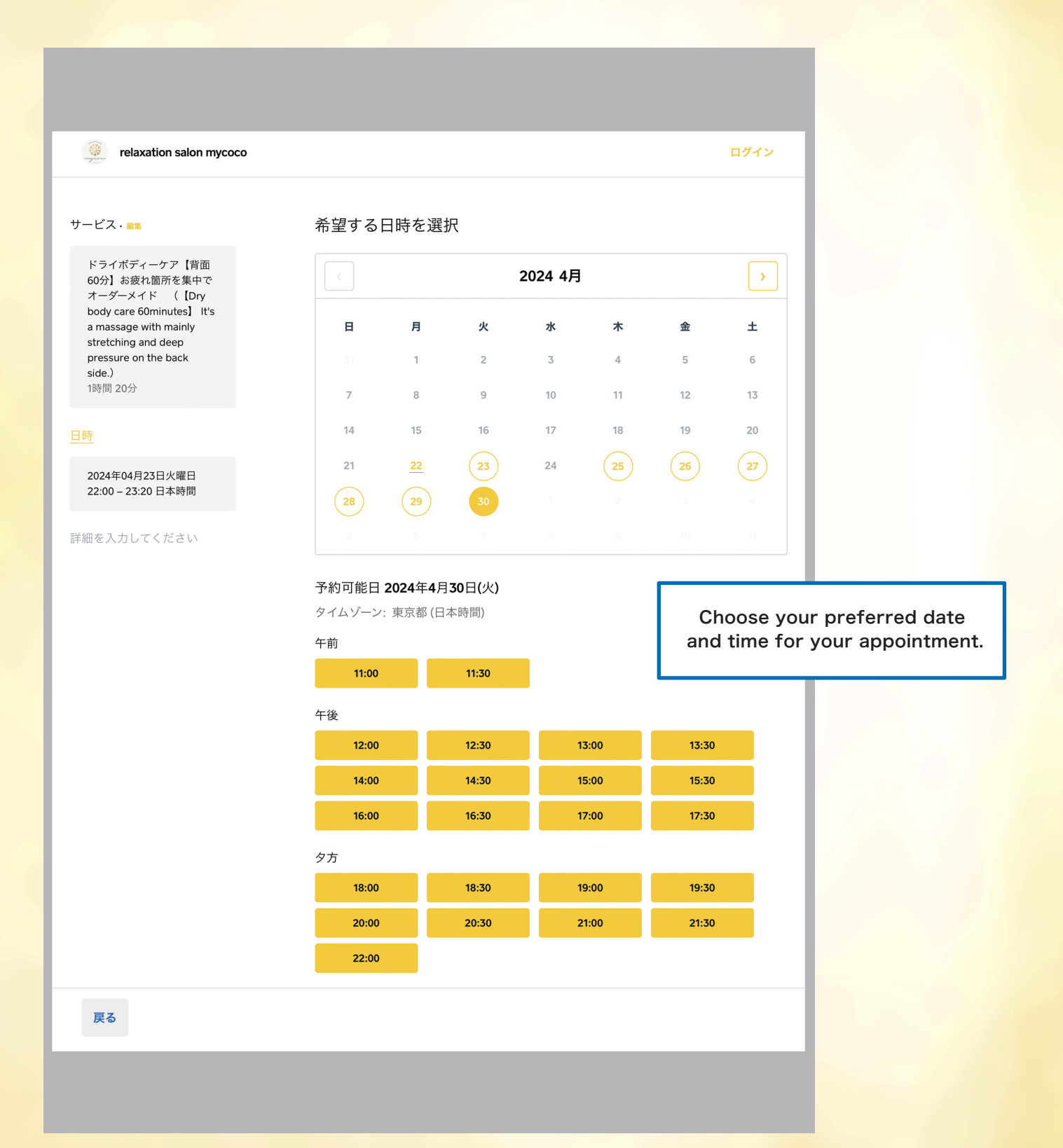

## how to reserve on website ④

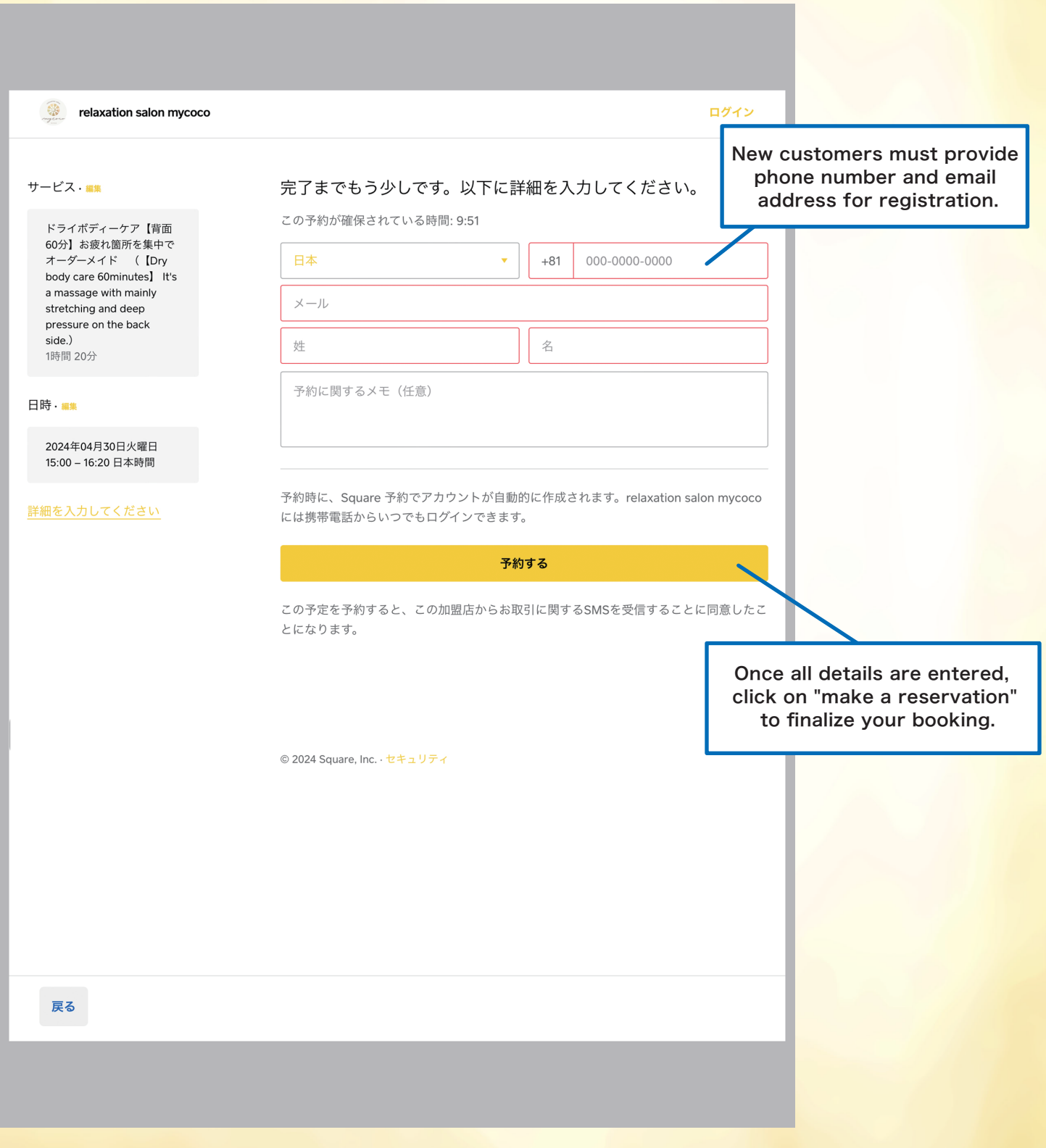